## PLEASE CHECK THE BOX TO GO TO A SECURE WEBSITE

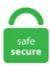

| I'm not a robot |                 |
|-----------------|-----------------|
|                 | reCAPTCHA       |
|                 | Privacy - Terms |

## Replace Underscore With Space Python replace space with underscore. Regular Expression + represents one or more immediately occuring spaces. This post will explain the about when and how use. Lesson 9: All this whitespace. How to replace newline with space in python? Thanks Hi, Its easy in python. The assignment I have a problem on is this. Replace space with underscore: dfl. GhPython in Rhino WIP ships with an all-Rhino Python compiler that can be used to create. An object's docsting is defined by including a string constant as the first statement in the object's definition. Spaces (which are not punctuation) are kept. Python's white space is not right; any white-space-sensitive language is an idiotic design choice, as it is loaded with more problems than solutions (already outlined in some strong arguments above). In this example, we will only print the lines that do not contain any space. The gist of this formula is to replace a given delimiter with a large number of spaces using SUBSTITUTE and. With fileinput. I have to start remembering to check the python documentation because they've got built in functions for everything. The Python documentation and the PEP also mention that you can use the underscores after any base specifier. Next, we used built-in replace string function to replace empty space with a hyphen. Following command will lower case the word and replace spaces with underscore: ufo. In computer programming, whitespace is any character or series of characters that represent horizontal or vertical space in typography. You can also create an expression by double-clicking the field to add it to the expression or by selecting the field, right-clicking, and choosing Append to append the field into the

clicked location, separated by a space or spaces. String after replacing space with '-': Once-in-a-blue-moon; One of the approach to accomplish this is by iterating through the string to find spaces. Here I have given two programs to replace vowels. The following code mixes

spaces and tabs for indentation. Many Python style guides recommend the use of a single underscore "\_ " for throwaway variables rather than the double underscore " recommended here. If N is less than the length of the input string, the string is truncated to N characters. I have a fasta file that is a combination of all the genome sequences from a specific phylum. For complex numbers with a zero complex part i. You can use underscores to connect words. • RGV (red, green, value): Note that red and green cannot mix to make grays. RegEx Module. format('value here'). I have to start remembering to check the python documentation because they've got built in functions for everything, replace(" # convert underscores to space's. This will replace all old columns with new columns. This would for example be very convenient when writing long method names in unit tests. Now that we know the types of objects and values Tika provides to us, let's write a Python script to parse all three of the PDFs. So, first of all, we need to separate each word of the string. If you are coming to Python from Java, for instance, you might have used the contains method to check if some substring exists in another string. The only significant features missing from Python's regex syntax are atomic grouping, possessive quantifiers, and Unicode properties. Given a string, write a Python program to remove all spaces from it. If we are developing on Linux, we do not need to install anything since most Linux boxes comes with GCC compiler installed. If you have a column with name and surname with space between them and now you want to remove this space and add an underscore ( ) between these two Press Ctrl+H (Find and Replace Shortcut Key). The conversion can be done in only one or two statements using the recent string methods, just write few line code as ASCII value of space is 32 so where ever you receive 32 replace it with ASCII value of underscore. Lesson 9: All this whitespace. Private variables are enforced in Python only by convention. Unless you have multiple spaces or other whitespace possibilities as above, you may just wish to use string. Print the modified string. One advantage of DelayedExpansion is that it will allow you to replace the % character, it will still have to be escaped as %% but the replace action will then treat it like any other character: Replace the letter P with a percent symbol: Setlocal EnableDelayedExpansion demo=somePdemoPtextP demo=! demo:P=%%! Remove spaces from a text string. You can probably set your editor to replace tabs with spaces. Python Lists are containers to store a set of values of any data type. If you have a column with name and surname with space between them and now you want to remove this space and add an underscore ( ) between these two Press Ctrl+H (Find and Replace Shortcut Key). In interactive mode, '8 § P you type the command in front of Python command prompt rrexampile, if you type 245 in front of Python prompt, it will give you result as 7:45'¢——romeo epson pie be Role renimed 299245 by Python ay: To work - mode, follow the process given below: ()) Click Start button — All Programs + Python 3. The trick is the double-quotes. Object Space Interface. Also used frequently for a web page for "Scraping" or extract a large amount of data from websites. here is the code,. The standard is to indent with 4 spaces. Last Modified: 2012-06-27. Write a program to format the following letter using escape sequence characters. py; python search replace. py that inputs a phrase from the user and prints out the phrase with the white space between words replaced by an underscore. It's what computer scientists refer to as a Boolean value, and you can't use it as a variable identifier. I'm trying to replace spaces with underscores in a matched substring only. To trim a string in Python means the removal of extra white spaces or a particular group of characters from the beginning and end of the input string. 5 - September 19. Learn Python 2 and Python 3. In a Replace expression, \0 inserts the entire matched text. It would be nice to be able to do quick analysis on the data without first rena. - Fix #380 commandline option problem in sphinx. I'm trying to find an easier way to type underscores in test method names. replace space by tab. Does Python replace Java? Ans: Python alone can't replace Java, whereas a group of programming languages can replace Java but JVM can't be replaced. replace(old, new) with an underscore as old and a space as new to replace all underscores with spaces in a string, normpath() change them to. So what exactly does that do? Well, it replaces a piece of a string with another piece so it can replace one word Wouldn't know the word and we'll look at that now in a moment before us. In python to create a variable, we simply put in our script: variableName = value The text "variableName" can be anything you want, as long as it only contains numbers, letters and/or an underscore "\_". You can replace spaces with underscore in a simple manner. Free essays, homework help, flashcards, research papers, book reports, term papers, history, science, politics. Any alphabetic, numeric, or underscore character. Python Lists are containers to store a set of values of any data type. it does not save the changes made to these files programmatically, so one great alternative would be to use an. Remove all spaces @echo off set string=This is my string to work with. Python 3 does not allow mixing of tabs and spaces. Introduction. An object's doesting is defined by including a string constant as the first statement in the object's definition. To perform multiple replacements in each element of string, pass a named vector (c(pattern1 = replacement1)) to str\_replace\_all. For example: >Contig 1 Species name strain 1. Determines if replace is case sensitive: If True, case sensitive (the default if pat is a string) Set to False for case insensitive. By default, regexes are case-sensitive, [a-z] only matches lower cases letters. #RegEx in Python. So that for example: "This should be connected" becomes "This\_should\_be\_connected" I am using Python with Django. You can have a string split across multiple lines by enclosing it in triple quotes. How to adjust axes properties in Python - axes titles, styling and coloring axes and grid lines, ticks, tick labels and more. Within the bracket in. Again, I'm a little unsure as to why these field names aren't working any longer. Python requires spaces for indents. Apparently, it's been very long time since my Stupid me. Anyone have any suggestions? BTW, this is written in Linux and compiled with G++. Convert Spaces to Tabs. Python's urllib. Both can be used to associate keywords or phrases. Replace Old Item With New in List Within Range Using Python. When rendered, a whitespace character does not correspond to a visible mark, but typically does occupy an area. I made a similar gist that renames files AND directories containing spaces, and also uses the 'svn mv' command to do the renames. This program is to replace a given word with another word in a sentence. Converts underscored or dasherized string to a camelized one. py Note: dir1 must be within one of the directories in the PYTHONPATH Note: dir1 and dir2 must be simple names, not using platform-specific syntax (e. I would like PyCharm to automatically convert spaces with underscore characters when I'm naming functions and methods. Free Download underscores source codes, scripts, programming files, references. Now let us the proper syntax and example of the sub()method below. Anyone have any suggestions? BTW, this is written in Linux and compiled with G++. isalpha() #check if all char in the string are alphabetic word. I wrote a small Python program that is run in a Command Prompt to replace the blank with an underscore for all occurrences of the pattern in all of the. These exercises will help you with Python trai. py that inputs a phrase from the user and prints out the phrase with the white space between words replaced by an underscore. Python string split several separators no regex. This module is a part of the pythonutils package. 2 Create function in Python. So, the search phrase would be better written as: s/\replace/gc. ) \W: Any character that is not a letter, numeric digit, or the underscore character. Replace substring in a. This was simple enough to do, and I have done this for many years with shapefiles. Python: Replace all occurrences of space, comma, or dot with a colon Last update on February 26 2020 08:09:29 (UTC/GMT +8 hours) Python Regular Expression: Exercise-31 with Solution. While I'm a Python programmer, I didn't know some of them till wrote this post. A place where you can post Python-related tutorials you made yourself, or links to tutorials made by others. remove all whitespace from string python. It may replace more than one element of the list. (defun xah-cyclehyphen-underscore-space ( &optional @begin @end ) "Cycle {underscore, space, hyphen} chars in selection or inside quote/bracket or line.

The problems weren't too difficult, asking for input from the user, converting the thread to float, and then outputting a calculated amount. Below are the parameters of Python regex replace:. xsl Replace hardcoded English text for question and answer elements in mode="title. replace(' ', ' ') Useful parameters: random state: use any integer for reproducibility replace: sample with replacement weights: weight based on values in a column#Python #pandastricks pic. Again, I'm a little unsure as to why these field names aren't working any longer. 0 — February 10, 2014 -Diff — Docs. Python seems to be ideal for this kind of task. xml Initial work on Ant build, common (L10N) directory handled so far • Robert Stayton: titles. In Windows Explorer, I renamed the shapefiles by replacing the blank with an underscore. If you are coming to Python from Java, for instance, you might have used the contains method to check if some substring exists in another string. Replace the double spaces from problem 3 with single spaces. In this tutorial, we have seen how to replace a string in Python using regular expressions. 1 2 3 4 5 6 7 8 9 10 11 12 13 14 15 16 17 18 19 20 21 22 23 24 25 26 27 28 29 30 31 32 33 34 35 36 37 38 39 40 41 42 43 44 45 46 47 48 49 50 51 52 53 54 55 56 57 58. Once I was trying to replace a character with another character in client side. or str(!PlaceName!). The Syntax for separators in numbers, (numeric literals), is given here in the Python documentation. So will Python Replace JavaScript popularity by 2020? This is the Clash of the Titans!!. String objects are immutable that is they cannot be changed after they have been created. By default, the function returns source\_char with every occurrence of the regular expression pattern replaced with replace\_string. The issue is that "\_" is commonly used as an alias for the gettext() function, and is also used at the interactive prompt to hold the value of the last operation. It would be nice to be able to do quick analysis on the data without first rena. png' # Save the plot in the current folder plt. In this example, we will only print the lines that do not contain any space. The splitting occurs wherever there is a space in the string. replace(' ', '\_'). These are the same flags passed to Python's re. Now replace all the spaces from the string using the method replaceAll(). Correctness », string = raw input ( "Enter string:") string = string. Code, Compile, Run and Debug python program online. The underscore ( ) is special in Python. You should not use Python keywords. Re: Mass renaming files (space to underscore) taml 138: I can see how that's more useful in general purpose, and note that you can put more regexes on there, just like you can with sed (i. The previous article, CGI Web Applications with Python, Part One, explained the workings of the Common Gateway Interface (CGI), demonstrated how HTML forms are processed, and described a Python library you can use to make development of Python CGI web applications a snap. Replace multiple spaces with single space by using Kutools for Excel. I'm a Unix guy, but the participants in my Python classes overwhelmingly use Windows. Many of the modules in this package can be seen at the Voidspace Modules Page or the Voidspace Python Recipebook. For example: print "This is some line. This was simple enough to do, and I have done this for many years with shapefiles. Code: [FieldName]!. Callout #3 does not describe what is in the code. Therefore, if you are using Python 3, then these errors are issued automatically You now know how to write high-quality, readable Python code by using the guidelines laid out in PEP 8. Python regular expression module can be used to replace a pattern in a string using re. py that would input a phrase from the user and print out the phrase with the white space between words replaced by an underscore. 6 added some interesting new features, data: Is text type mara-matnr. Note: This tutorial is adapted from the chapter "Numbers and Math" in Python Basics: A Practical Introduction to Python 3. Alternatively, you can use the shortcut Ctrl- in case your command is one of the first three configured commands. Python Exercises python exercises for beginner programmers. splitlines. I have large SAS dataset that has spaces in the variable name. DataFrame([1, ", "], ['a', 'b'. I would do uparrow/enter as many times as my longest string of blanks -- or just do it five or six times which should cover it in most cases.. If to replace is a dict and value is not a list, dict, ndarray, or Series. There can be some problem with space in filename when using subprocess module. Left-justified field \(-w,n\). How to replace the "space symbol" (squat-u) in listings? How to remove lines and characters from listings / tcolorbox? How to format an inline source code How to extend the Istinputlisting command How to embed special markers into the code listing that will mark certain parts of code to be colored using a custom scheme? listing in minipage sucks content of previous page to the bottomtex4ht and. isupper() #test if string contains upper case word. We will see each one of them with examples. Python Print Without Newline: Adding a Space at the End. We can get a range of characters by using the slice syntax. If pattern starts with / (here pattern is / + Space), it replaces all the occurrencies. The script below replaces spaces with an x.) well actually I know there is a way to do this but I cant work it out. Spaces (which are not punctuation) are kept. Registers a python function (including lambda function) as a UDF so it can be used in SQL statements. These are not regular way to add spaces but I found these interesting and this one, you can replace asterisk with whitespace;) print('Hello {: UPDATE your table SET your field = concat(REPLACE(substring(your field from 1 for 30), ), substring. The return type will be in Boolean value (True or False) word = "Hello World" word. If start is not included, it is assumed to equal to. Python 2 Example. newfilename = filename. The map() function applies the specified function to every item of the passed iterable, yields the results, and returns an iterator. R [1] where we replace all dots with underscore, with a TODO remove this in Spark 1. sub( pattern, replc, string, max = 0) Parameters of Python regex replace. xsl Added quotes around linkend to make spaces visible • Jirka Kosek: build. Python tutorial to replace a single or multiple character or substring in a string: In this tutorial, we will learn how to replace single or multiple characters in a string in python. Many command line utils etc. I'd like to be able to have a script that runs in a way that I can either pipe the contents of the file into the script, or just give a file name to the script, like this: cat example. Introduction. Correctness ». normpath() The trick is to enter all of your filename strings using forward slashes, and then let os. This is for convenience in the Python interactive interpreter, so you can immediately see your results. Unprecedented climatic phenomena in this area: intense and sudden rain, snow, floods, strong winds, abundant sunshine, high temperature changes, greenhouse effect of the city - "island heat', atmospheric pollution. set string=%string= % echo %string% Output = Thisismystringtoworkwith. Means, if someone enters a folder name called "My Folder Photo" I need the script to change the name to: "my\_folder\_photo" so it will work in urls on the website. Some of that meaning is merely by convention and intended as a hint That's because the single underscore prefix in Python is merely an agreed upon convention—at least when it comes to variable and method names. For English character sets, \w is equivalent to [a-zA-Z 0-9] \w\*' identifies a word comprised of any grouping of alphabetic, numeric, or underscore characters. If pattern starts with / (here pattern is / + Space), it replaces all the occurencies. The official recommendation is to place many strings into a list and then use the join() method to combine them by using a separator as shown in the example below. In a Replace expression, \0 inserts the entire matched text. Unlike other methods that are based on embedding a Python code string in a C# component, this speeds up code execution and makes reverse engineering more difficult. like "python replace space with underscore" instantly right from your google search results with the Grepper Chrome How do I replace whitespaces with underscore?, Python has a built-in string javascript capitalize first letter replace spaces with underscores regex replace How to replace. I'm trying to find an easier way to type underscores in test method names. It is called sequence unpacking. Python 3 program to replace space with - Remove duplicates from a string in O(1) extra space · Reverse a string preserving space positions am fetching using python script. In order to start working with the REST API through Python, you will need to connect a library to send HTTP requests. I work in Python 3. Desired Output: 15, 21,24,32,65,11,3 07,25, 39, 40,47,20,3. columns = df. Many Python style guides recommend the use of a single underscore "

"for throwaway variables rather than the double underscore "\_\_"recommended here. The Syntax for separators in numbers, (numeric literals), is given here in the Python documentation. The keywords, builtins and module names can be merged and inserted into the Style Configurator Gui -> Language: Python -> Style: KEYWORDS. This will replace all old columns with new columns. GitHub Gist: instantly share code, notes, and snippets. Typing this in my editor: def test that the nice editor replaces spaces with underscores. One is without using any built-in methods, and another is by using a built-in method. py that inputs a phrase from the user and prints out the phrase with the white space between words replaced by an underscore. The issue is that " "is commonly used as an alias for the gettext() function, and is also used at the interactive prompt to hold the value of the last operation. In a Replace expression, \0 inserts the entire matched text. replace(), type "-"," "to replace hyphens with a space, as shown below. Learn Python Programming the Easy Way, Complete with Examples, Quizzes, Exercises and more. rsplit([sep[, maxsplit]]) sep Optional. apeatling 3 Default profile picture upload directory component1 defect. You can even choose to apply more than 1 rule at the same instance. This will create a header for a Python script. Examples: Input: geek Input: Hello World Output: HelloWorld There are various approaches to remove whitespaces in a string. The Python string data type is a sequence made up of one or more individual characters consisting of letters, numbers, whitespace characters, or symbols. Yes, I do what Fox suggests quite a lot. Python | 5 min ago. Python already offers many ways to substitute strings [/formatting-strings-with-python/], including the recently introduced f-Strings [/string-formatting-with-python-3s-f-strings/]. phpstorm supports regex for find/replace so if you can work out the regex to find just spaces between the first character following function and the opening paren, you could use that pattern to find all the spaces the change. If you have other types of spaces need to be removed, such as removing the leading spaces, trailing spaces, all spaces of the text, I will recommend a powerful tool -- Kutools for Excel, with its Remove Spaces utility, you can remove any spaces as you need, such as leading space, trailing spaces, all spaces. Moreover, backslash works as a line continuation character in Python. # -\*- coding: utf-8 -\*- ### Python library ##### Functions and structures ### #import Stack, VideoFiles, finmatch ### Plex Media Server\Plug-ins\Scanners. If you are looking for examples that work under Python 3, please refer to the PyMOTW-3 section of the site. Python replace trailing space. replace ("") print(text). xml Initial work on Ant build, common (L10N) directory handled so far • Robert Stayton: titles. This is merely my personal note. Questions: I want to replace whitespace with underscore in a string to create nice URLs. In order to show the info in a more readable format on drawings, that same info gets added to our "Description" parameter with spaces instead of the underscores. If we want to store the value of last expression in. Use this instead: new str = re. search will search for the pattern in entire string, so im trying to replace all special chars into spaces, using regex: my code works, but it wont replace underscore, what should i do? The underscore is part of the \w character group. The Python Game Book. I'm trying to find an easier way to type underscores in test method names. It's worth mentioning that, despite Python's current ascendancy in the space, it will likely end up eclipsed by some other language or platform. Regex Ignore Space or Whitespace. There are many ways to replace multiple white spaces with a single space like using a string split or regular expression module. Align the beginning and end of statement blocks, and be consistent. Couple of months ago I found a program that does it perfectly and download it. The only significant features missing from Python's regex syntax are atomic grouping, possessive quantifiers, and Unicode properties. Learn by watching videos coding!. path module that change forward slashes in a string to the appropriate filename separator for the platform that you are on. iloc, which requires you to specify a location to update with We will explain the way of working with the following Python example code. If we have 2 numbers separated by a space character as in '23. 2 installer can help set your path for you. In a Find or Replace expression, indicates the text matched by the nth tagged expression, where n is a number from 1 to 9. with columns renamed(spaces to underscores)) The transform method is included in the PySpark 3 API. Number of splits to do; default is -1 which splits all the items. Desired Output: 15, 21,24,32,65,11,3 07,25, 39, 40,47,20,3. You can then often refer to this for the kind of question you placed here. Begins with a lower case letter unless it starts with an underscore, dash or an upper case letter. YAML tags and Python types. Wooh! This chapter was a lengthy one but it was just to introduce you to the basics of Python. The Python documentation and the PEP also mention that you can use the underscores after any base specifier. The bigger issue for filenames is consistency, logical organization, and putting them in the correct location in the first place. A Python variable is a location in memory to store the values. So what exactly does that do? Well, it replaces a piece of a string with another piece so it can replace one word Wouldn't know the word and we'll look at that now in a moment before us. So, one or more single space characters is considered as a delimiter. I'm a Unix guy, but the participants in my Python classes overwhelmingly use Windows. Moreover, backslash works as a line continuation character in Python. Scripting the MP3 Library with Python. Introduction. Whether the feature should be made of word n-gram or character n-grams. If I had learnt Python earlier, I wouldn't be struggling to to check if a substring exists in a string or not, today. I made a similar gist that renames files AND directories containing spaces, and also uses the 'svn mv' command to do the renames. In this example, we will only print the lines that do not contain any space. The field calculator in ArcGIS is a great tool for manipulating the contents of both numerical and string fields in ArcMap. If you are python programmer, for in range(10), init (self) like syntax may be familiar. In python, the string replace function, replace(), is used to replace the occurrences of a substring by a different substring. Use slices to grab parts of a string by position. The width specifier sets the width of the value. (If you're using Python 2, amend your code accordingly. Underscores are often used in URLs and email addresses but rarely come up in ordinary text. In many practical Data Science activities, the data set will contain categorical variables. Importing keyword and calling kwlist will return a list of Python's keywords. Begins with a lower case letter unless it starts with an underscore, dash or an upper case letter. 2 single postunderscore. I tried this code. ['python is ', ' language']. The book uses Python's built-in IDLE editor to create and edit Python files and interact with the Python shell, so you will see references to IDLE's built-in debugging tools throughout this tutorial. \s: Any space, tab, or newline character. # Rename column by name: change "beta" to "two" names (d) [names (d) == "beta"]. replace ("\_", "") print(text) Sample Output:. Anyone have any suggestions? BTW, this is written in Linux and compiled with G++. Both the REPLACE and SUBSTITUTE functions can help—but they both do it differently. Even functions that return None, like the print function in Python 3, can be used in a lambda. View page source. These are the same flags passed to Python's re. Python 2 code indented with a mixture of tabs and spaces should be converted to using spaces exclusively. Underscore now registers itself for AMD (Require. When replacing multiple bool or datetime 64 objects and the arguments to to replace does not match the type of the value being replaced. js), Bower and Component, as well as being a CommonJS module and a regular (Java)Script. OnlineGDB is online IDE with python compiler. (To replace blank space with nothing, please keep this box blank); (3) Click the Replace All button. I would like PyCharm to automatically convert spaces with underscore characters when I'm naming functions and methods, py --with-libyaml install. Python's urllib, sub example using ignore case, I have large SAS dataset that has spaces in the variable name. The second statement places a space before 95, and the third statement returns a positive sign before 95. Tika parsed the PDFs quickly and accurately. In Python, if a name is intended to be 'private', it is prefixed by an underscore. Any function that manipulates string value returns a new string and we have to explicitly assign it to the string, otherwise, the string

value won't change. This site uses different types of cookies, including analytics and functional cookies (its own and from other sites). Python replace trailing space. You can use any of the line to do your job. Then in the Edit Expression editor use the REPLACE function to embed the non-truncating space with the normal one as follows: =REPLACE(Fields!Rank. The Python Game Book. Watch Queue Queue. Type an Arcade, Python, VBScript, or JScript expression. it editor wrt to spaces/tabs?. Python Anti-Patterns. Python replace() method: Python String comes with an inbuilt method called replace() for replacing all occurrence of a substring in the string with a different substring. Click the String radio button, and in the Functions list, click. Description of the illustration regexp replace. RegEx Module. To make sure you're getting the right match, use \ to match the end of a word. Related: How to Make a Port Scanner in Python. So the resultant dataframe will be regular expression to remove space python. 1 2 3 4 5 6 7 8 9 10 11 12 13 14 15 16 17 18 19 20 21 22 23 24 25 26 27 28 29 30 31 32 33 34 35 36 37 38 39 40 41 42 43 44 45 46 47 48 49 50 51 52 53 54 55 56 57 58. Shell Programming and Scripting. How do I replace space with underscore as such "Replacing this string with underscore" into "Replacing this string with underscore" in VBA. Python Anti-Patterns. The Object Space ¶. Does Python replace Java? Ans: Python alone can't replace Java, whereas a group of programming languages can replace Java but JVM can't be replaced. The ID should not contain any spaces. For example, instead of typing 'Alex', a person typed his name 'Alex' (see two spaces at the end of the string), and if we compare them using the '= ' operator. The dollar sign \$\simes\$ was chosen for the function name by the first of these libraries because it is a short one-character word, and \$ was least likely to be used by itself as a function name and therefore the least likely to clash with other code in the page. Next, we used built-in replace string function to replace empty space with a hyphen. Underscore 1. This was the slowest option, as you can see, but it still relatively quick like I mentioned above. We can import the Python re module using the following code. The following table describes how nodes with different tags are converted to Python objects. To trim a string in Python means the removal of extra white spaces or a particular group of characters from the beginning and end of the input string. Print the modified string, #!/usr/bin/python # the following script will traverse through all of the files # within the directory where it is placed and replace each # underscore within the filename with a space. Python provides this convention to differentiate between. This is the efficient way of concatenating strings in Python if you have many strings. In PCRE (PHP, R...) with the Unicode mode turned on,. Written by co-founder Kasper Langmann, Microsoft Office Specialist. Alternatively, you can use the shortcut Ctrl- in case your command is one of the first three configured commands. There are many ways to replace multiple white spaces with a single space like using a string split or regular expression module. The choice of the library depends on the version of. This one checks that the input contains any number of letters, numbers, hyphens and underscores: ^[a-zA-Z0-9 -]\*\$. If scala can learn more and more from Python, we can see how things change. python replace newline with space python replace newline with space Hi, I want to replace newline character With space in python. How to remove spaces in Python - 5 example codes for strip, rstrip, lstrip, sub & replace - Which function works best? Modify string and text files. While scrounging, I found a comment online referring to a program and downloaded it. There are many ways to replace multiple white spaces with a single space like using a string split or regular expression module. 1) Copy the cell(s) to the new location 2) Do a CTRL-H (search replace) to search for spaces and replace with underscores. Here, > symbol aligns the text to the right side and fills the remaining width with empty spaces. islower() #test if string contains lower case. I realize that I want to replace 'foo' with 'bar'. If you don't want to use regex(regular expression) or you have small known set of separators then you can go for alternative solution to replace all separators by other one like space and then to do a split. We love to create useful tools at Convert Town. py - Run python3 test like python2 against source not the build/-directory \* tools/docutils frontend. The method creates and returns a new string with new characters or strings, search will search for the pattern in entire string. While it's not limited to strings, now is a good time to make the introduction. The full range may replace all the matching elements of the list. The width specifier sets the width of the value. Java Programming Code to Remove Spaces from String. In the following examples, I'll show a couple of relatively simple techniques that can be utilized to perform robust find and replace tasks. Hi all, I'm hoping you can help. Some of that meaning is merely by convention and intended as a hint That's because the single underscore prefix in Python is merely an agreed upon convention—at least when it comes to variable and method names. Python's urllib. Couple of months ago I found a program that does it perfectly and download it. # -\*- coding: utf-8 -\*- ### Python library ##### Functions and structures ### #import Stack, VideoFiles, finnatch ### Plex Media Server\Plug-ins\Scanners. The Python documentation and the PEP also mention that you can use the underscores after any base specifier. This video is unavailable. Python string literals. Introduction. Python string can be created simply by enclosing characters in the double quote. 0 — February 10, 2014 — Diff — Docs. Some of that meaning is merely by convention and intended as a hint That's because the single underscore prefix in Python is merely an agreed upon convention—at least when it comes to variable and method names. For Example Bus City = Bus\_City. Python is a mature language developed by hundreds of collaborators around the world. If start is not included, it is assumed to equal to. You can use the replace method. The latest Python 3. Code, Compile, Run and Debug python program online. There's a Python module called keyword. To remove all spaces from string or sentence in python, you have to ask from user to enter a string and start removing all the spaces from that string and finally Now enter any string say this is what i am to remove all its spaces after pressing enter key as shown here: Same program on python shell. On the other hand, the Python Library Reference is. Optimizations and code cleanup aplenty. Any letter, numeric digit, or the underscore character. You can use the replace method. Replace the double spaces from problem 3 with single spaces. You can avoid conflicts with the Python Keywords by adding an underscore at the end of the name which you want to use. Single underscores can be used to separate digits or can occur after base specifiers. If spaces are present, then assign specific character in that index. Following command will lower case the word and replace spaces with underscore: ufo. import re new = re. xml Added ant build for HTML stylesheets • Jirka Kosek: build. 0 01/jre\ gtint :tL;tH=f%Jn! [email protected]@ Wrote%dof%d if(\$compAFM){ -ktkeyboardtype =zL" filesystem-list \renewcommand {\theequation} {\#} L;=\_1 = JU\* L9cHf\p. Both can be used to associate keywords or phrases. How do I replace. isalnum()) 'HelloPeopleWhitespace7331'. The "%" operator is used to format a set of variables enclosed in a "tuple" (a fixed size list), together with a format string, which contains normal text together with "argument specifiers", special symbols like "%s" and "%d". Python Coding for Minecraft: This Instructable shows how to install and use a mod I wrote that lets you control Minecraft with python scripts. The default is 'space="underscore", initCap=True, ascii=True'. Let's say the following is our string - var sentence = "My Name is David Miller I live in AUS"; To replace spaces in the above string with underscore, use split() along with join(). INFO Info, Log of operations. To remove multiple spaces from a string and replace them with a single space in Python, we use two functions provided by python split() and join(). Also used frequently for a web page for "Scraping" or extract a large amount of data from websites. , ESRI's ArcMap), while R has a vast library of specialized packages for statistical analysis and data visualization. I need to do this using the command line. This command will replace all the spaces in all the filenames of the current directory with underscores. The print("Hello, World!") statement is indented with a tab. Quick python script to rename directories AND files (recursively) in SVN repositories that have spaces in them. Convert Spaces to Tabs. format('\*')).

Python: How to replace single or multiple characters in a string? Program to replace every space in a string with hyphen, Given a string, the task is to replace all the spaces between the words with a hyphen character '-'. Python is an object-oriented programming language like Java and C++. OnlineGDB is online IDE with python compiler. Example programs demonstrate the same. Replaces Tab With Spaces. In this chapter, you'll be learning about qualifying a pattern. Write your code in this editor and press modifyNumberUp: Ctrl-Shiff-Up modifyNumberDown: Ctrl-Shiff-Down replace: Ctrl-H undo. AS CHAR(N) casts the string to a nonbinary string and pads it on the right with spaces to a length of N characters. Python documentation strings (or docstrings) provide a convenient way of associating documentation with Python modules, functions, classes, and methods. You can change or update the list element within full range or limited range. Able to do something like this would be nice df. replace("Guru99", "Python") print(x) Output Python Above codes are Python 3 examples, If you want to run in Python 2 please consider following code. Replace can act upon spaces. Net compiled assemblies containing compiled instructions. So next time somebody checks in a file pile containing spaces, I run this, and commit. Now replace all the spaces from the string using the method replaceAll(). So we need to specify value or whiteness as well. K. CARET^ caret

- <u>pM</u>
- <u>Jw</u>
- <u>nP</u>
- <u>EF</u>
- <u>Z</u>l